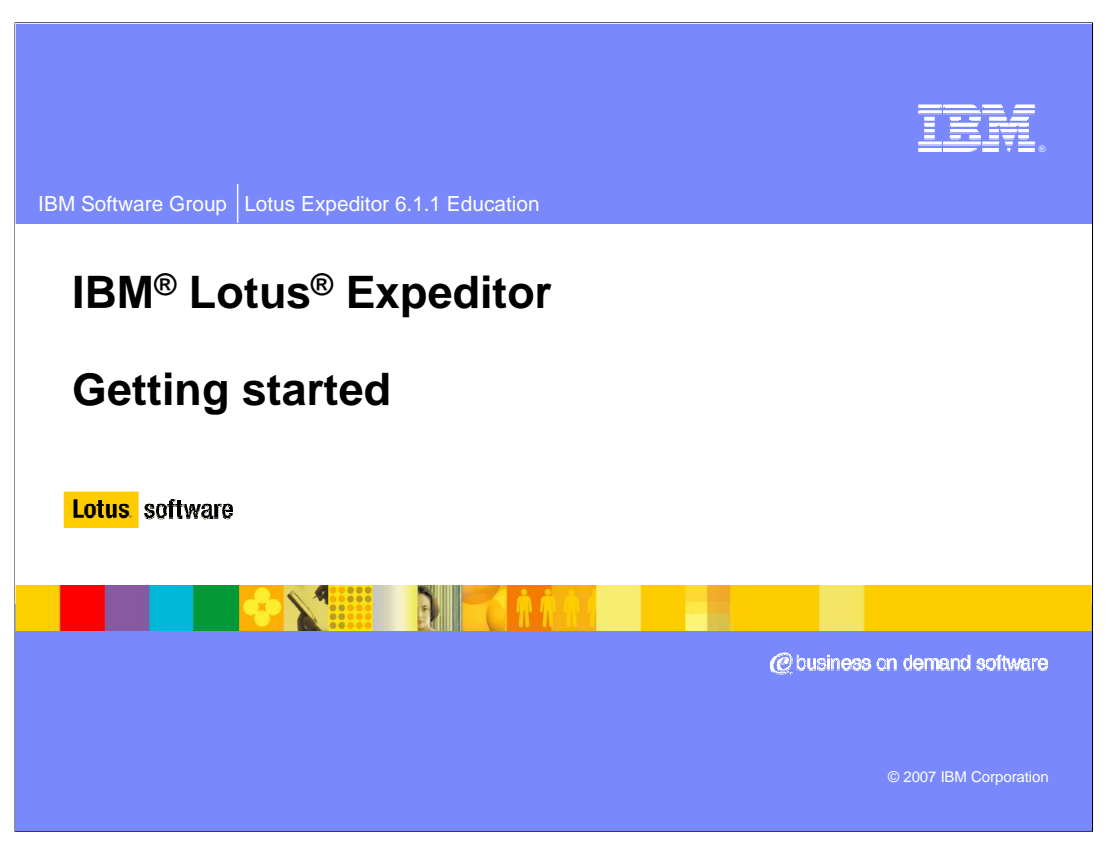

This presentation explains how to get started with IBM Lotus Expeditor

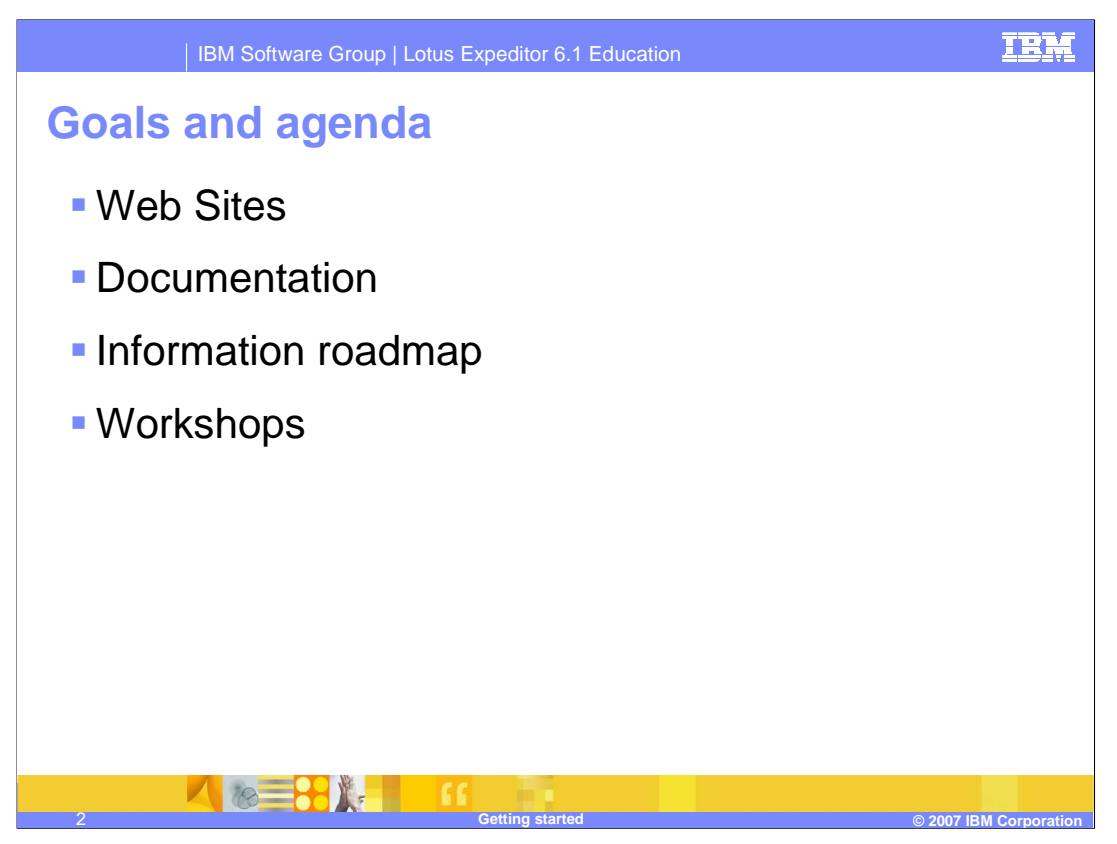

The goal of this presentation is to understand how to get started with IBM Lotus Expeditor. It covers the resources available to help you get started, such as Web sites, documentation, information roadmap and workshops for IBM Lotus Expeditor.

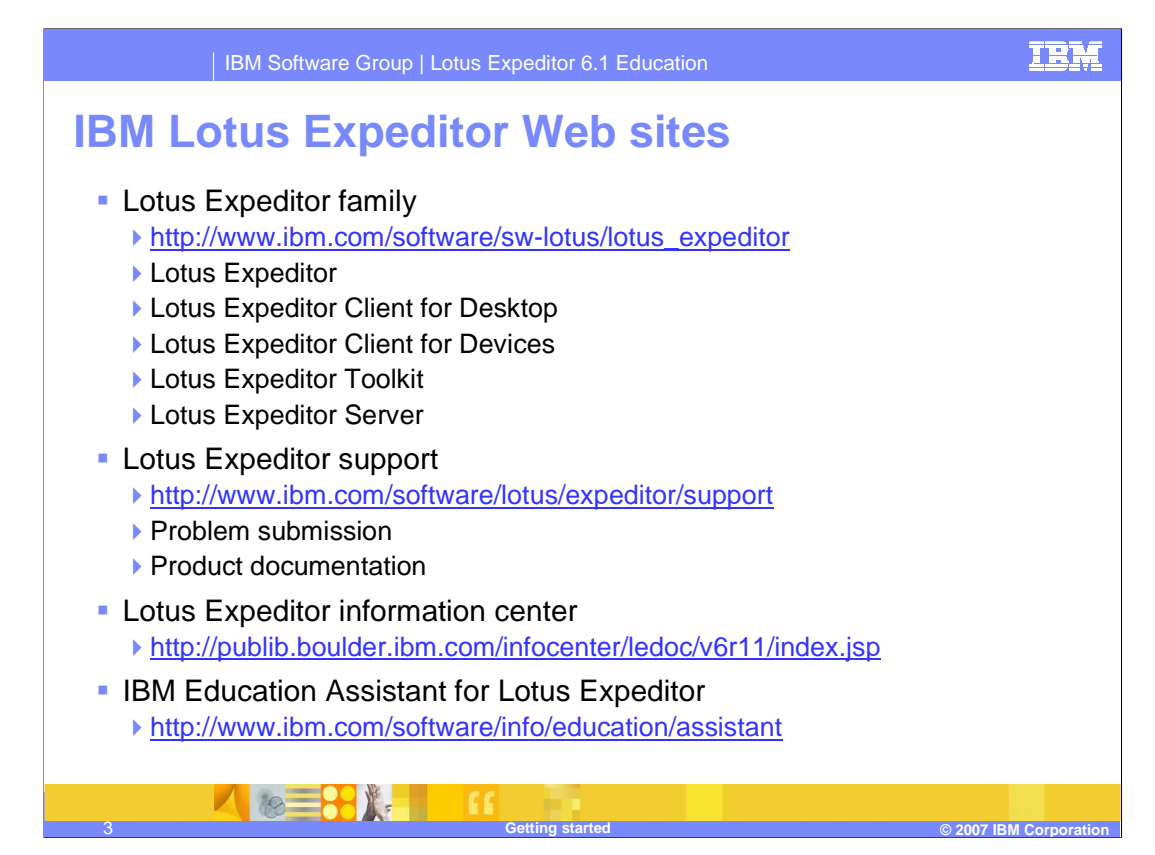

Here are the public Web sites for IBM Lotus Expeditor. Go to these sites for information and other useful Web links.

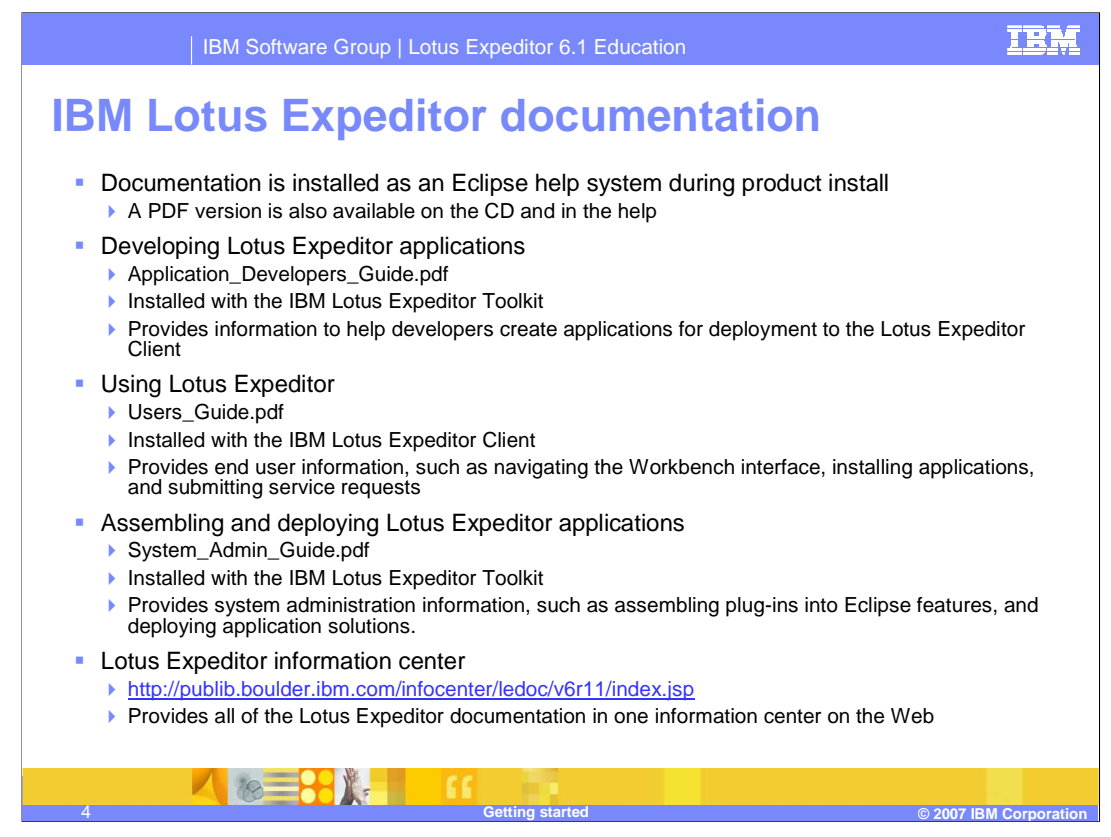

Documentation is installed as an Eclipse help system when you install the product. In addition, a PDF version is available on the CD and in the help. The Developing Lotus Expeditor Applications documentation is installed with the toolkit and provides information to help developers create applications for deployment to the Lotus Expeditor Client.

The Using Lotus Expeditor documentation is installed with the Client and provides end user information, such as navigating the workbench interface, installing applications, and submitting service requests.

The Assembling and Deploying Lotus Expeditor Applications documentation provides system administration information, such as assembling plug-ins into Eclipse features, and deploying application solutions.

You can view this documentation, and documentation about the Lotus Expeditor Server, in the on-line information center at the URL provided on this slide.

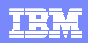

## **Information roadmap – IBM Lotus Expeditor Client**

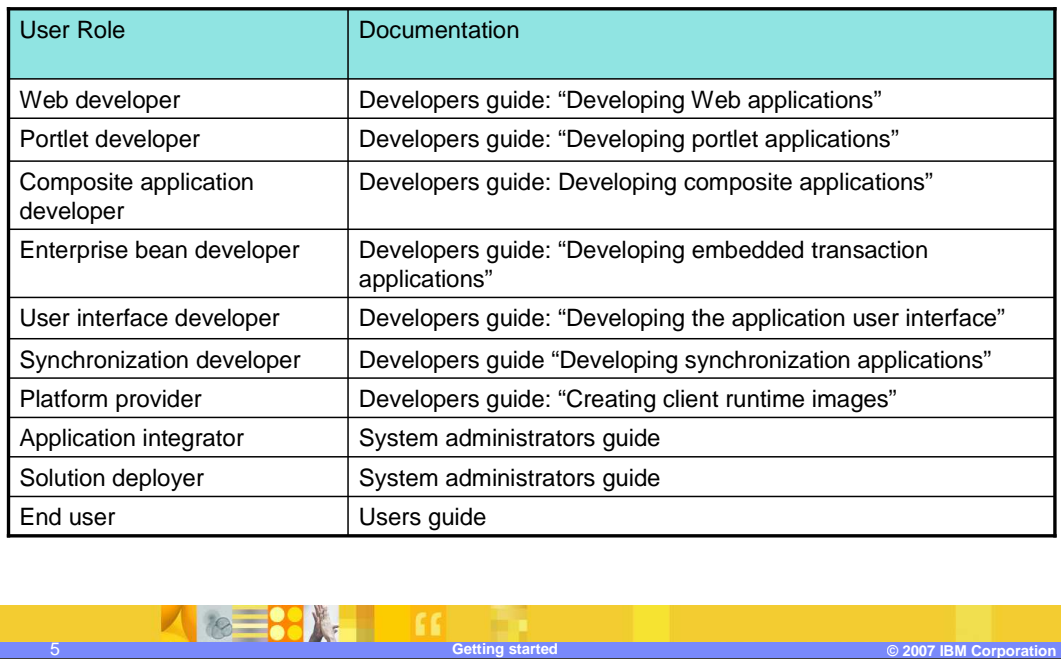

The information roadmap shown on this slide provides a list of appropriate documentation for a variety of different user roles and tasks supported by the client.

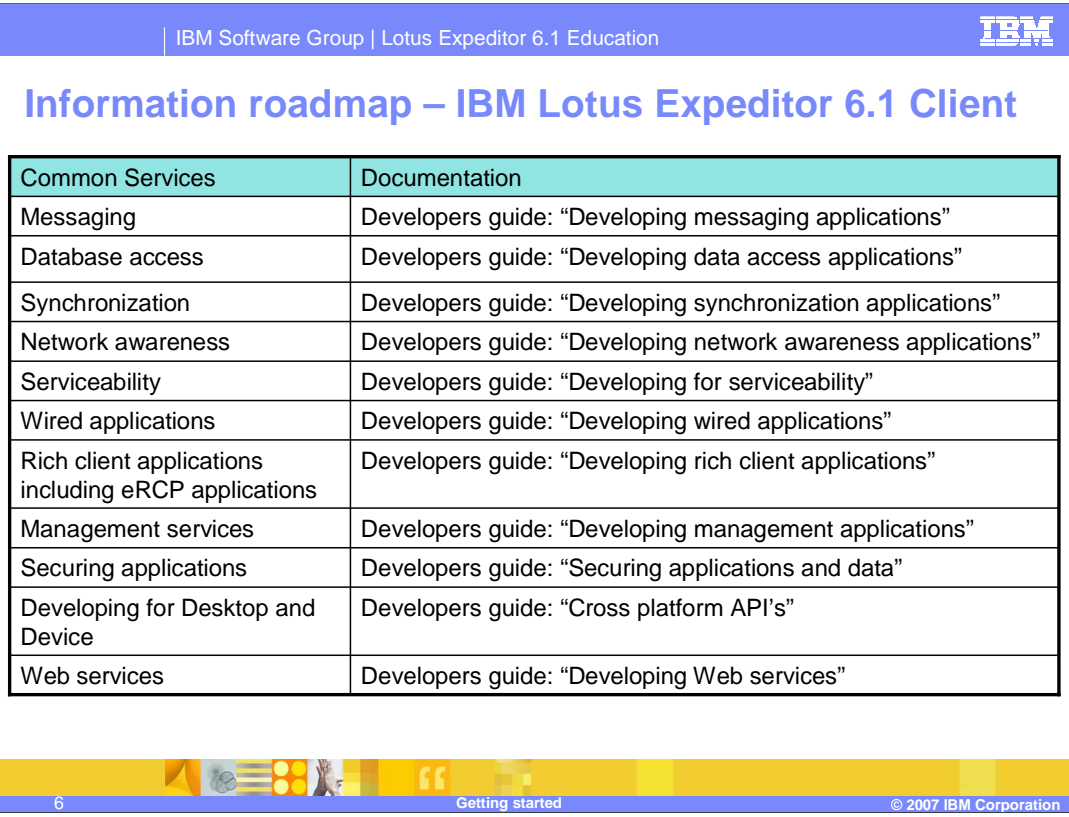

The information roadmap shown on this slide continues from the previous slide to provide a list of appropriate documentation for a variety of different user roles and tasks supported by the client.

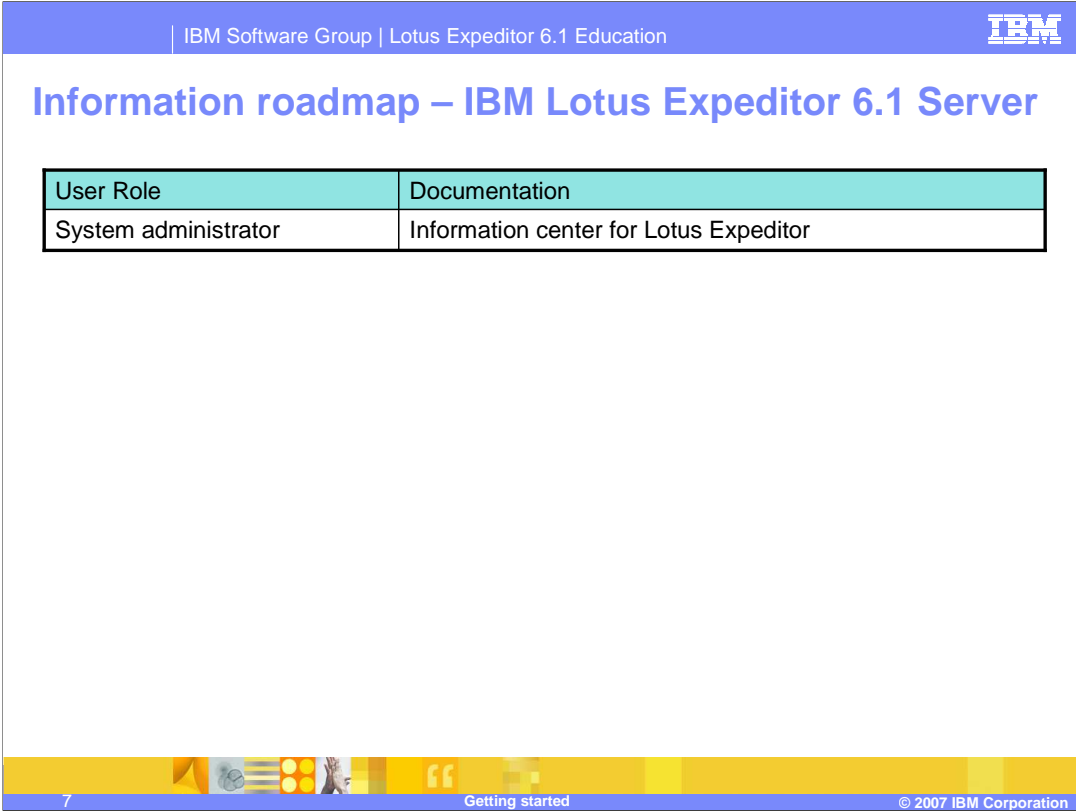

The information roadmap shown on this slide provides a list of appropriate documentation for the server.

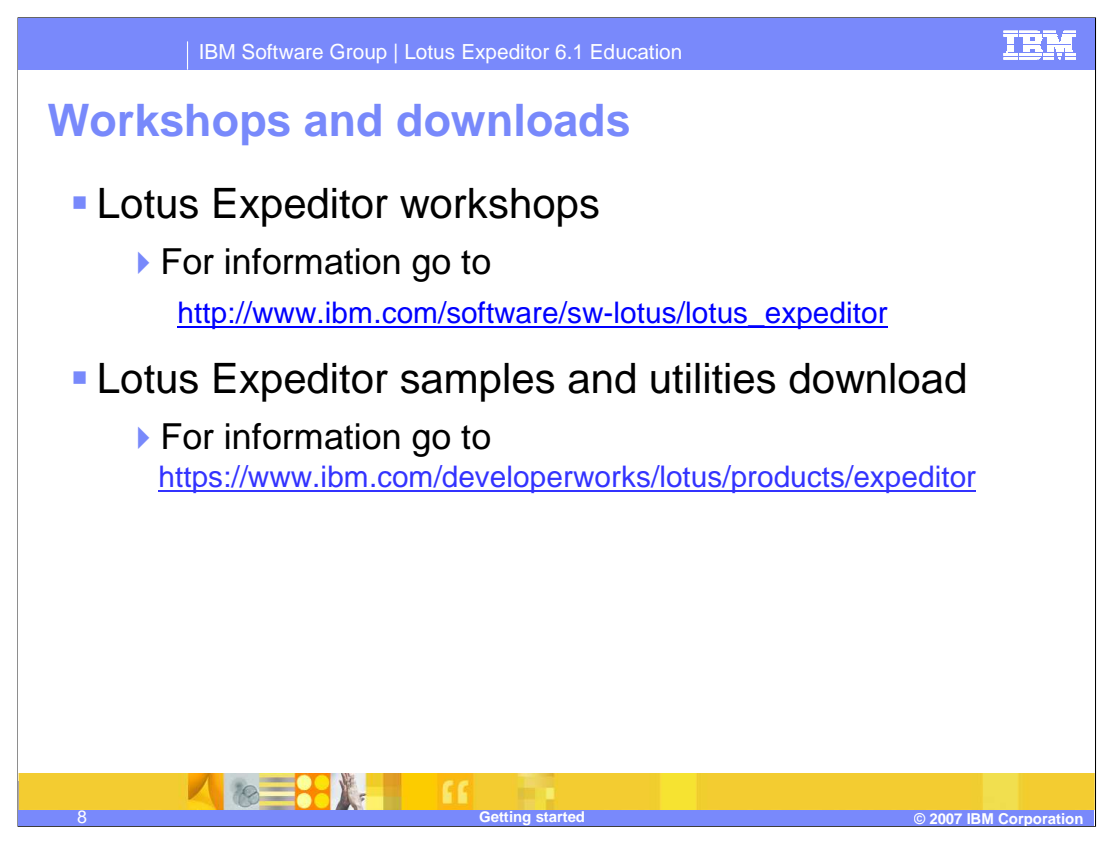

There are workshops available for Lotus Expeditor throughout the world. Follow the Web link to see the current schedule including any updates to these schedules.

There are also Lotus Expeditor samples and utilities available for download. Follow the Web link to see the available downloads.

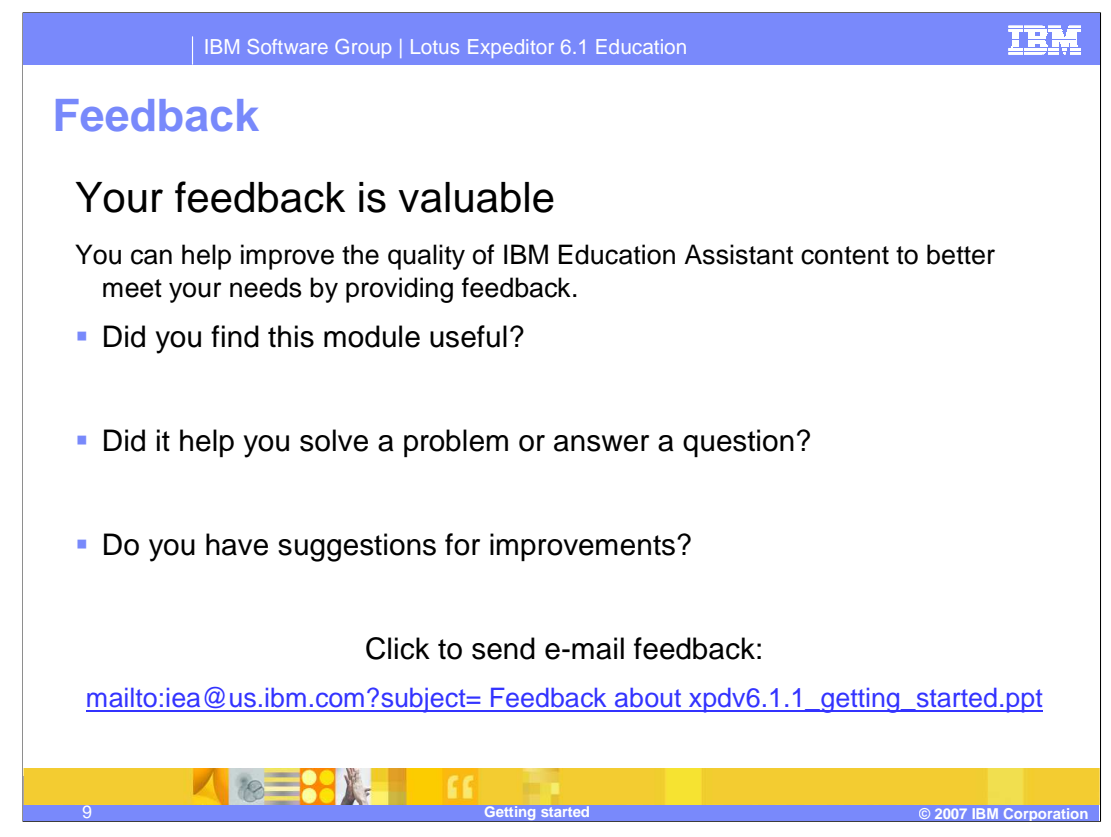

You can help improve the quality of IBM Education Assistant content by providing feedback.

## **Trademarks, copyrights, and disclaimers**

The following terms are trademarks or registered trademarks of International Business Machines Corporation in the United States, other countries, or both:

IBM Lotus

Product data has been reviewed for accuracy as of the date of initial publication. Product data is subject to change without notice. This document<br>could include technical inaccuracies or typographical errors. IBM may make

Information is provided "AS IS" without warranty of any kind. THE INFORMATION PROVIDED IN THIS DOCUMENT IS DISTRIBUTED "AS IS"<br>WITHOUT ANY WARRANTY, EITHER EXPRESS OR IMPLIED. IBM EXPRESSLY DISCLAIMS ANY WARRANTIES OF MERC

IBM makes no representations or warranties, express or implied, regarding non-IBM products and services.

The provision of the information contained herein is not intended to, and does not, grant any right or license under any IBM patents or copyrights. Inquiries regarding patent or copyright licenses should be made, in writing, to:

IBM Director of Licensing IBM Corporation North Castle Drive Armonk, NY 10504-1785 U.S.A.

Performance is based on measurements and projections using standard IBM benchmarks in a controlled environment. All customer examples<br>described are presented as illustrations of how those customers have used IBM products a

© Copyright International Business Machines Corporation 2007. All rights reserved.

Note to U.S. Government Users - Documentation related to restricted rights-Use, duplication or disclosure is subject to restrictions set forth in GSA ADP Schedule Contract and IBM Corp.

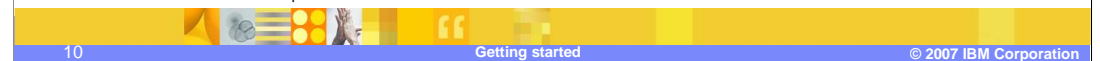